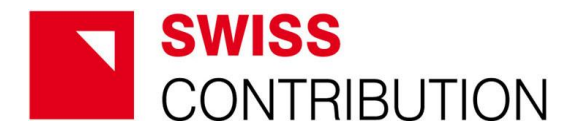

## **Instrukcja wypełnienia Wykazu wydatków w stosunku, do których podatek od towarów i usług (VAT) uznany jest za wydatek kwalifikowalny w ramach FUNDUSZU PROMOCJI PRODUKTU REGIONALNEGO/TRADYCYJNEGO/EKOLOGICZNEGO – PRZEDSIĘBIORCY**

## **Szwajcarsko – Polski Program Współpracy Projekt pn. "Alpejsko – Karpacki Most Współpracy" Działanie 5 Fundusze Grantowe**

**Informacje ogólne**

Wszystkie kwoty w zestawieniu powinny być podawane do dwóch miejsc po przecinku.

**UWAGA! Żadne pole w zestawieniu nie może pozostać puste.**  W polach, które beneficjenta nie dotyczą należy wpisać *n/d* lub *0,00*.

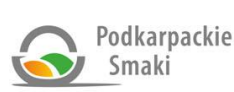

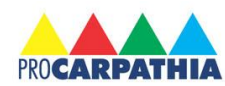

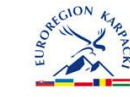

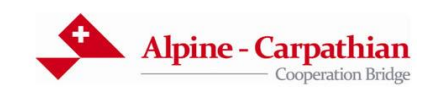

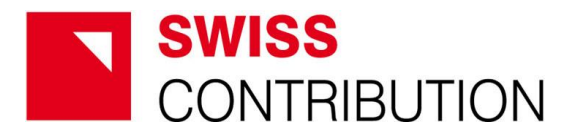

## **CZĘŚĆ I – INFORMACJE WSTĘPNE**

## **CZĘŚĆ II – INFORMACJA FINANSOWA - WYKAZ WYDATKÓW W STOSUNKU, DO KTÓRYCH PODATEK OD TOWARÓW I USŁUG (VAT) UZNANY JEST ZA WYDATEK KWALIFIKOWALNY**

**CZĘŚĆ III – OŚWIADCZENIE I PODPIS** 

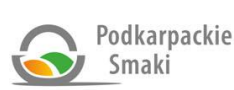

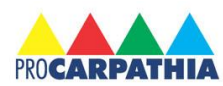

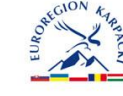

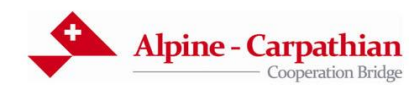

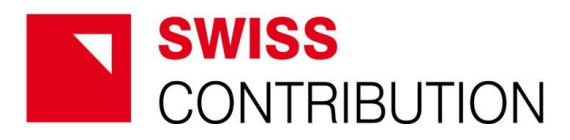

# **CZĘŚĆ I – INFORMACJE WSTĘPNE**

#### **[1.1]** *Pełna nazwa i adres Beneficjenta*

Należy wpisać pełną nazwę i adres beneficjenta zgodnie z wnioskiem.

#### **[1.2]** *Tytuł projektu*

Należy wpisać tytuł projektu zgodnie z wnioskiem.

#### **[1.3]** *Numer Umowy o dofinansowanie projektu*

Należy wpisać numer Umowy o dofinansowanie projektu zawartej ze Stowarzyszeniem na Rzecz Rozwoju i Promocji Podkarpacia ,,Pro Carpathia" z podaniem daty jej zawarcia, kwoty dofinansowania oraz ewentualnymi numerami aneksów. W przypadku braku aneksów należy wpisać n/d.

#### **[1.4]** *Data rozpoczęcia realizacji projektu*

Należy wpisać datę rozpoczęcia realizacji projektu podaną we wniosku.

#### **[1.5]** *Data zakończenia realizacji projektu*

Należy wpisać datę zakończenia realizacji projektu podaną we wniosku.

## **CZĘŚĆ II – INFORMACJA FINANSOWA - WYKAZ WYDATKÓW W STOSUNKU, DO KTÓRYCH PODATEK OD TOWARÓW I USŁUG (VAT) UZNANY JEST ZA WYDATEK KWALIFIKOWALNY**

**[2.1] L.p.** Należy wpisać liczbę porządkową.

#### **[2.2]** *Kategoria wydatków*

Należy wpisać rodzaj wydatku zgodnie z wnioskiem.

#### **[2.3]** *Numer księgowy dokumentu*

Należy wpisać numer w ewidencji księgowej danej faktury lub innego dowodu księgowego.

#### **[2.4]** *Numer własny dokumentu*

Należy wpisać numer faktury lub innego dowodu księgowego.

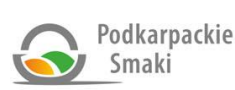

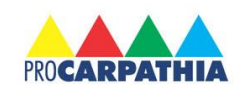

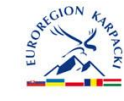

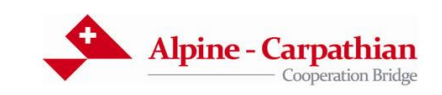

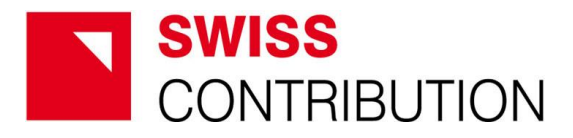

#### **[2.5]** *Data wystawienia*

Należy wpisać datę wystawienia faktury lub innego dowodu księgowego.

#### **[2.6]** *Data zapłaty*

Należy wpisać datę zapłaty wynikającą z potwierdzenia zapłaty (z wyciągu bankowego, z polecenia przelewu itp.).

#### **[2.7]** *Opis wydatku*

Należy wpisać czego dotyczył wydatek zgodnie z opisem zamieszczonym we Wniosku o dofinansowanie projektu.

#### **[2.8]** *Nazwa wystawcy*

Należy wpisać nazwę wystawcy danej faktury lub innego dowodu księgowego.

#### **[2.9]** *Kwota netto w PLN*

Należy wpisać wartość netto z faktury lub innego dowodu księgowego.

#### **[2.10]** *Stawka % podatku VAT*

Należy wpisać stawkę podatku VAT z faktury lub innego dowodu księgowego.

#### **[2.11]** *Kwota podatku VAT w PLN*

Należy wpisać wartość podatku VAT z faktury lub innego dowodu księgowego.

#### **[2.12]** *Kwota brutto w PLN*

Należy wpisać wartość brutto z faktury lub innego dowodu księgowego.

#### **[2.13]** *Kwalifikowana kwota podatku VAT w PLN*

Należy wpisać wartość kwalifikowalnego podatku VAT z faktury lub innego dowodu księgowego.

#### **[2.14]** *Niekwalifikowana kwota podatku VAT w PLN*

Należy wpisać wartość niekwalifikowanego podatku VAT z faktury lub innego dowodu księgowego.

#### **[2.15]** *Razem wydatki kwalifikowane*

Należy wpisać sumę wydatków kwalifikowalnych z danej faktury lub innego dowodu księgowego. W przypadku, gdy np. faktura opiewa w całości na wydatki związane z realizacją projektu, które są kwalifikowalne, to kwota wydatków kwalifikowalnych jest równa kwocie dokumentu netto. Podatek VAT nie stanowi wydatku kwalifikowalnego, jeśli

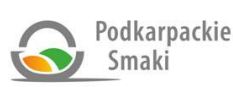

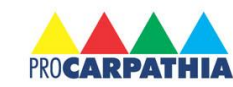

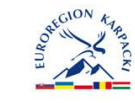

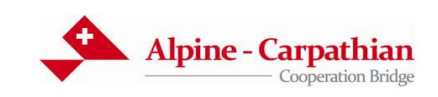

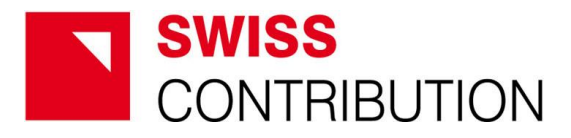

może być odzyskiwany. W przypadku, gdy Beneficjentowi **nie przysługuje prawo do odliczenia VAT,** może on stanowić wydatek kwalifikowalny, wówczas kwota wydatków kwalifikowalnych przedstawionych do refundacji może być równa kwocie dokumentu brutto.

W przypadku, gdy faktura lub inny dowód księgowy dotyczy zarówno wydatków związanych z realizacją projektu, które są kwalifikowalne, jak i innych wydatków, które projektu nie dotyczą, należy wpisać tylko tę kwotę, która stanowi koszt kwalifikowalny.

#### **[2.16]** *Uwagi*

Należy podać wszelkie informacje uzupełniające i dodatkowe wyjaśnienia.

### **CZĘŚĆ III – OŚWIADCZENIE I PODPIS**

Wykaz wydatków w stosunku, do których podatek od towarów i usług (VAT) uznany jest za wydatek kwalifikowalny należy podpisać zgodnie z zasadami reprezentacji Beneficjenta lub przez osobę upoważnioną do podpisywania dokumentów zgodnie z zasadami reprezentacji Beneficjenta.

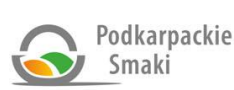

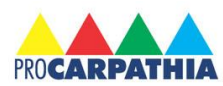

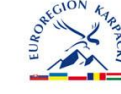

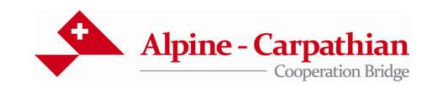